**Enhancements to Relationship Management User Interface (NP-45779)**

Target GA: May, 2024

## **Feature Overview**

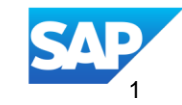

## **Introducing: Enhancements to Relationship Management User Interface (NP-45779)**

#### **Feature Description**

This feature introduces the new user interface to manage relationships on SAP Business Network.

### **Key Benefits**

Customer relationships application for Suppliers is enhanced with visually appealing user interface. The improved aesthetics will make using the application more visually pleasing and an engaging experience for our customers.

Audience:

Buyers & Suppliers

Enablement Model: Automatically On

Applicable Solutions: SAP Business **Network** 

## **Prerequisites, Restrictions, Cautions**

#### **Prerequisites**

• None

#### **Restrictions**

 The new relationship management pages both buyers and suppliers do not have all the functionalities of the previous SAP Business Network interface. To use all the functionalities, users must navigate to the previous interface by clicking on **Advanced View**.

#### **Cautions**

• None

## **User Story**

#### **Buyer side**

 As a buyer company admin I need to be able to manage relationships on simple and nice UI on the SAP Business Network so that the proper suppliers with the proper relationship type are maintained making sure the proper collaboration flows are enabled between my company and other companies.

#### **Supplier side**

 As a supplier company admin I need be able to have an overview using a simple and modern UI, about the list of my buyers and to be able accept and reject relationships on the SAP Business Network from new buyers so that I can do transactions with them.

## **Feature Details – Buyer's Current Relationships**

#### **Functionalities available**

- List of your Suppliers
- Filtering / searching
- Navigation to supplier details
- Add collaboration
- Delete collaboration
- Enable / Disable Supply Chain **Collaboration**
- Email notification about relationship changes
- Export capabilities
- Access to advanced view (old UI)

#### **Restrictions on old UI:**

- Delete collaboration is disabled
- Add collaboration is disabled
- Enable / Disable Supply Chain Collaboration disabled

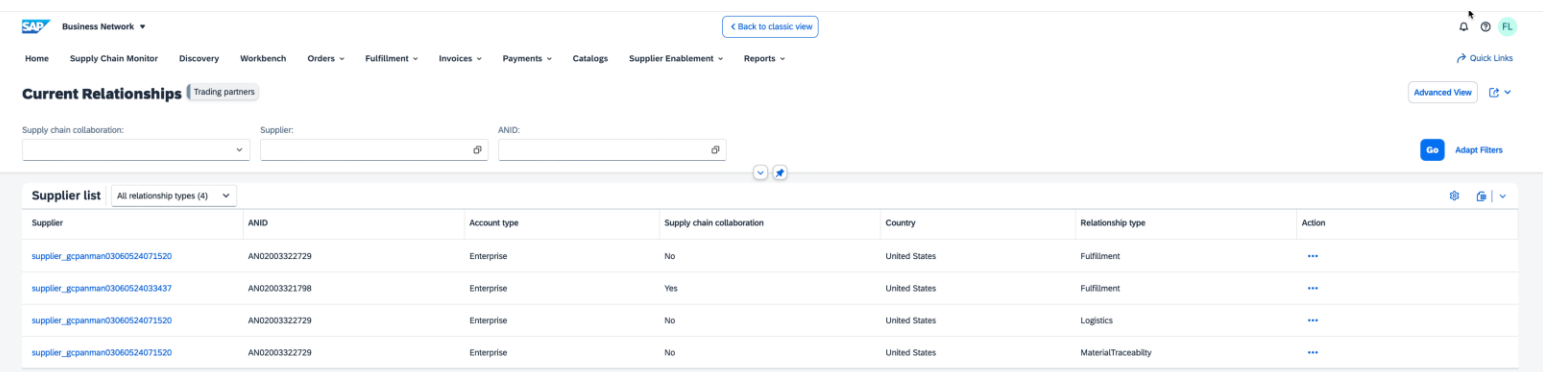

## **Feature Details – Supplier's Customer Relationships**

#### **Functionalities available**

- List of your customers relationships
- Filtering / searching / grouping
- Automatically accept all relationship requests
- Accept / Reject relationship requests
- Mass actions (accept / reject)
- **Export capabilities**
- Email notification about relationship changes
- Access to advanced view(old UI)

#### **Restrictions:**

- On old view Approve/Reject collaboration functionality is disabled
- Mass approve / Reject is not enabled for Material Traceability type of requests

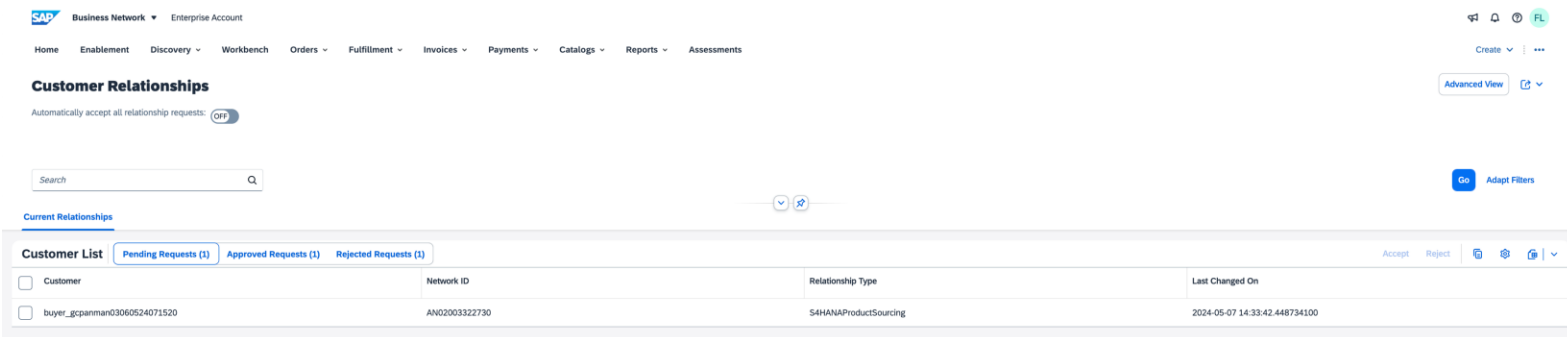

# **Thank you.**

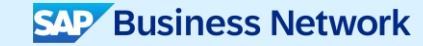

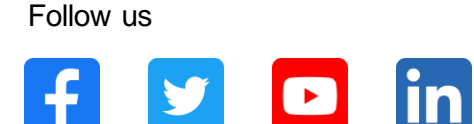

#### **[www.sap.com/contactsap](https://www.sap.com/registration/contact.html)**

© 2024 SAP SE or an SAP affiliate company. All rights reserved.

No part of this publication may be reproduced or transmitted in any form or for any purpose w ithout the express permission of SAPSE or an SAP affiliate company. The information contained herein may be changed w ithout prior notice. Some software products marketed by SAP SE and its distributors contain proprietary software components of other software vendors. National product specifications may vary. These materials are provided by SAP SE or an SAP affiliate company for informational purposes only, w ithout representation or warranty of any kind, and SAP or its affiliated companies shall not be liable for errors or omissions w ith respect to the materials. The only w arranties for SAP or SAP affiliate company products and services are those that are set forth in the express warranty statements accompanying such products and services, if any. Nothing herein should be construed as constituting an additional w arranty. In particular, SAP SE or its affiliated companies have no obligation to pursue any course of business outlined in this document or any related presentation, or to develop or release any functionality mentioned therein. This document, or any related presentation, and SAP SE's or its affiliated companies' strategy and possible future developments, products, and/or platforms, directions, and functionality are all subject to change and may be changed by SAP SE or its affiliated companies at any time for any reason w ithout notice. The information in this document is not a commitment, promise, or legal obligation to deliver any material, code, or functionality. All forw ard-looking statements are subject to various risks and uncertainties that could cause actual results to differ materially from expectations. Readers are cautioned not to place undue reliance on these forw ard-looking statements, and they should not be relied upon in making purchasing decisions. SAP and other SAP products and services mentioned herein as w ell as their respective logos are trademarks or registered trademarks of SAP SE (or an SAP affiliate company) in Germany and other countries. All other product and service names mentioned are the trademarks of their respective companies. See www.sap.com/trademark for additional trademark information and notices.

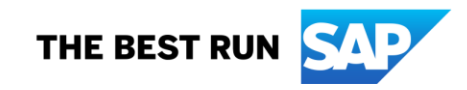